## **Cursus APNÉE FFESSM-CMAS 2017**

Fédération Française d'Etudes et de Sports Sous-Marins

## **Piscine**

## **Milieu naturel**

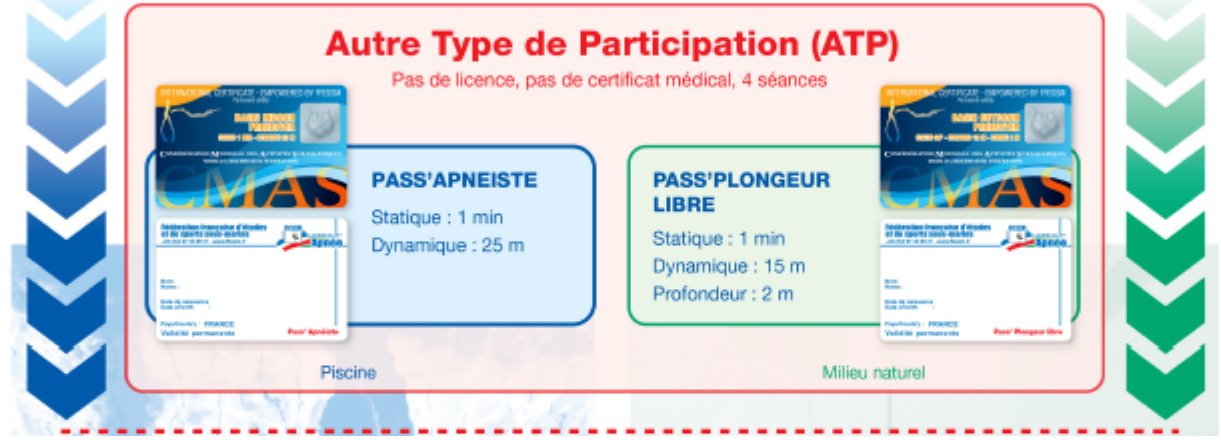

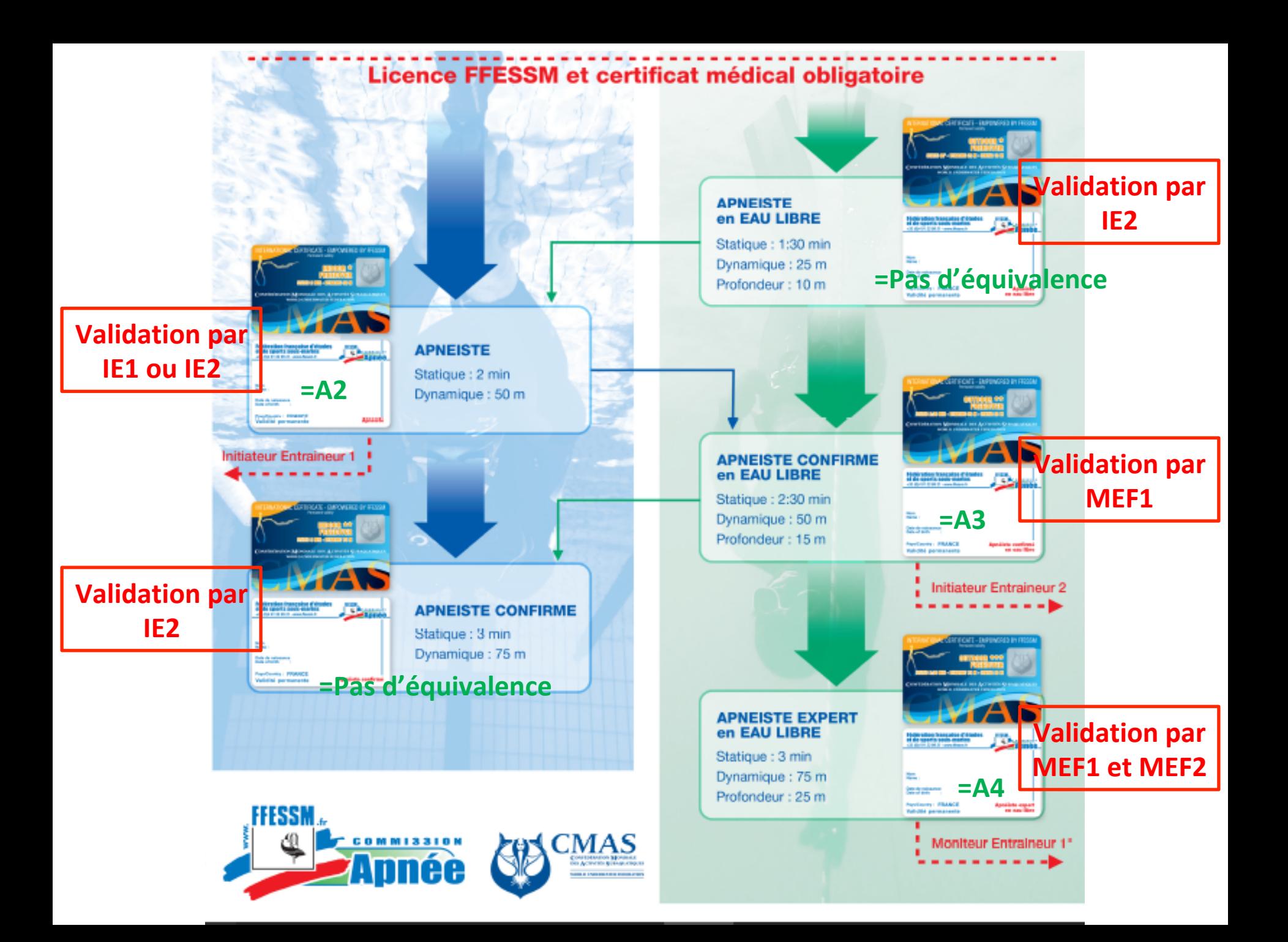